## МИНИСТЕРСТВО НАУКИ И ВЫСШЕГО ОБРАЗОВАНИЯ РОССИЙСКОЙ ФЕДЕРАЦИИ федеральное государственное автономное образовательное учреждение высшего образования «САНКТ-ПЕТЕРБУРГСКИЙ ГОСУДАРСТВЕННЫЙ УНИВЕРСИТЕТ АЭРОКОСМИЧЕСКОГО ПРИБОРОСТРОЕНИЯ»

Факультет среднего профессионального образования

УТВЕРЖДАЮ среднего профессиона Декан факультета СПО, к.т.н. бразования **ЗД-** С.Л. Поляков Факультет ЖР «21» июня 2023 г.

## РАБОЧАЯ ПРОГРАММА ПРОФЕССИОНАЛЬНОГО МОДУЛЯ

# ПМ.01 «Выполнение работ по проектированию сетевой инфраструктуры»

для специальности среднего профессионального образования

### 09.02.06 «Сетевое и системное администрирование»

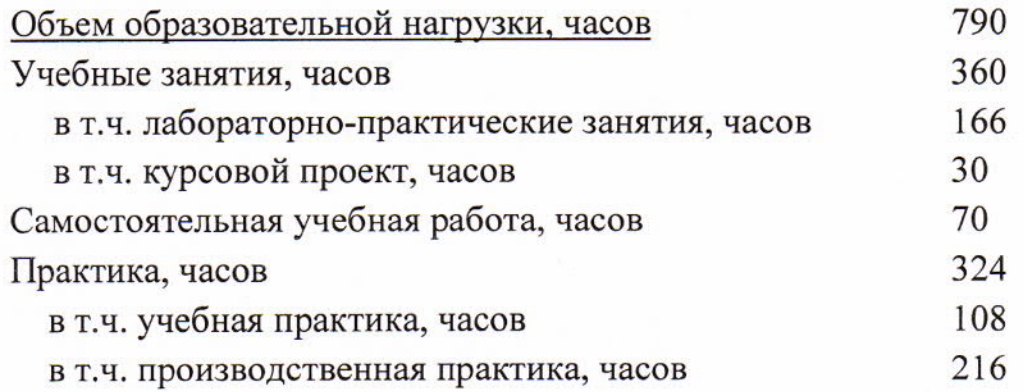

Санкт-Петербург 2023

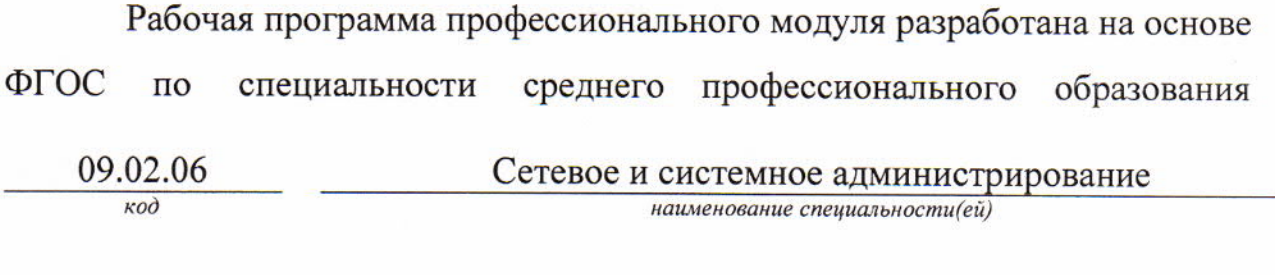

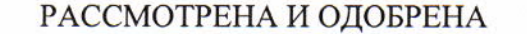

Цикловой комиссией вычислительной техники

и программирования

Протокол № 12 от 10.06.2023 г. Председатель: Делу /Рохманько И.Л./

РЕКОМЕНДОВАНА Методическим советом факультета СПО Протокол № 10 от 14.06.2023 г. Председатель: Дау ИЦелешнева С.М./

Разработчики:

Попов И.Д., преподаватель первой квалификационной категории

# **СОДЕРЖАНИЕ**

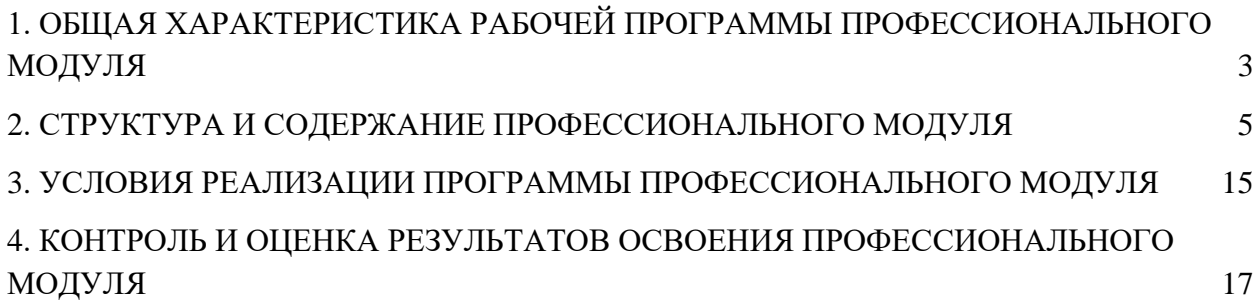

## <span id="page-3-0"></span>**1. ОБЩАЯ ХАРАКТЕРИСТИКА РАБОЧЕЙ ПРОГРАММЫ ПРОФЕССИОНАЛЬНОГО МОДУЛЯ ВЫПОЛНЕНИЕ РАБОТ ПО ПРОЕКТИРОВАНИЮ СЕТЕВОЙ ИНФРАСТРУКТУРЫ**

#### **1.1. Цель и планируемые результаты освоения профессионального модуля**

Рабочая программа профессионального модуля является составной частью программно-методического сопровождения образовательной программы (ОП) среднего профессионального образования (СПО) - программы подготовки специалистов среднего звена по специальности 09.02.06 «Сетевое и системное администрирование» в части освоения основного вида деятельности (ВД) **Выполнение работ по проектированию сетевой инфраструктуры** и соответствующих общих (ОК) и профессиональных компетенций (ПК).

Перечень общих компетенций:

ОК 1. Выбирать способы решения задач профессиональной деятельности, применительно к различным контекстам.

ОК 2. Осуществлять поиск, анализ и интерпретацию информации, необходимой для выполнения задач профессиональной деятельности.

ОК 3. Планировать и реализовывать собственное профессиональное и личностное развитие.

ОК 4. Работать в коллективе и команде, эффективно взаимодействовать с коллегами, руководством, клиентами.

ОК 5. Осуществлять устную и письменную коммуникацию на государственном языке с учетом особенностей социального и культурного контекста.

ОК 6. Проявлять гражданско-патриотическую позицию, демонстрировать осознанное поведение на основе традиционных общечеловеческих ценностей, применять стандарты антикоррупционного поведения.

ОК 7. Содействовать сохранению окружающей среды, ресурсосбережению, эффективно действовать в чрезвычайных ситуациях.

ОК 8. Использовать средства физической культуры для сохранения и укрепления здоровья в процессе профессиональной деятельности и поддержания необходимого уровня физической подготовленности.

ОК 9. Использовать информационные технологии в профессиональной деятельности.

ОК 10. Пользоваться профессиональной документацией на государственном и иностранном языках.

ОК 11. Использовать знания по финансовой грамотности, планировать предпринимательскую деятельность в профессиональной сфере.

Перечень профессиональных компетенций:

ПК 1.1. Выполнять проектирование кабельной структуры компьютерной сети.

ПК 1.2. Осуществлять выбор технологии, инструментальных средств и средств вычислительной техники при организации процесса разработки и исследования объектов профессиональной деятельности.

ПК 1.3. Обеспечивать защиту информации в сети с использованием программноаппаратных средств.

ПК 1.4. Принимать участие в приемо-сдаточных испытаниях компьютерных сетей и сетевого оборудования различного уровня и в оценке качества и экономической эффективности сетевой топологии.

ПК 1.5. Выполнять требования нормативно-технической документации, иметь опыт оформления проектной документации.

С целью овладения указанным видом деятельности и соответствующими общими и профессиональными компетенциями, обучающийся в ходе освоения профессионального модуля должен:

#### **иметь практический опыт:**

- проектирования архитектуры локальной сети в соответствии с поставленной задачей;
- установки и настройки сетевых протоколов и сетевого оборудования в соответствии с конкретной задачей;
- выбора технологии, инструментальных средств при организации процесса исследования объектов сетевой инфраструктуры;
- обеспечения безопасного хранения и передачи информации в локальной сети;
- использования специального программного обеспечения для моделирования, проектирования и тестирования компьютерных сетей;

#### **уметь:**

- проектировать локальную сеть, выбирать сетевые топологии;
- использовать многофункциональные приборы мониторинга, программноаппаратные средства технического контроля локальной сети;

#### **знать:**

- общие принципы построения сетей, сетевых топологий, многослойной модели OSI, требований к компьютерным сетям;
- архитектуру протоколов, стандартизации сетей, этапов проектирования сетевой инфраструктуры;
- базовые протоколы и технологии локальных сетей;
- принципы построения высокоскоростных локальных сетей;
- стандарты кабелей, основные виды коммуникационных устройств, терминов, понятий, стандартов и типовых элементов структурированной кабельной системы.

#### **1.2. Количество часов, отводимое на освоение программы профессионального**

#### **модуля**

Всего часов –  $790$ , в том числе:

учебные занятия, часов – 360; самостоятельной работы обучающегося, часов  $-70$ ; учебной и производственной практики, часов – 324.

## **2. СТРУКТУРА И СОДЕРЖАНИЕ ПРОФЕССИОНАЛЬНОГО МОДУЛЯ**

# **2.1. Структура профессионального модуля**

<span id="page-5-0"></span>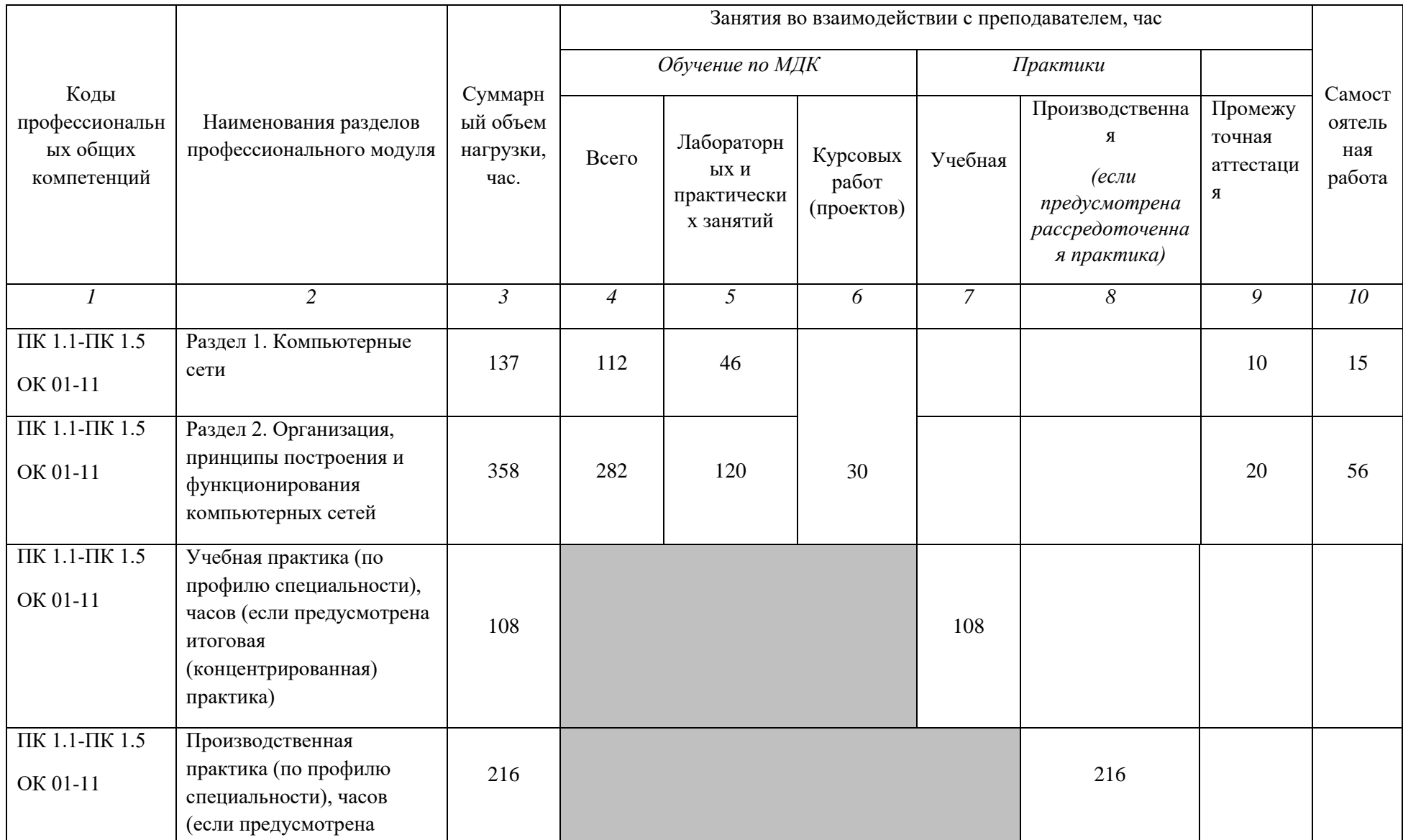

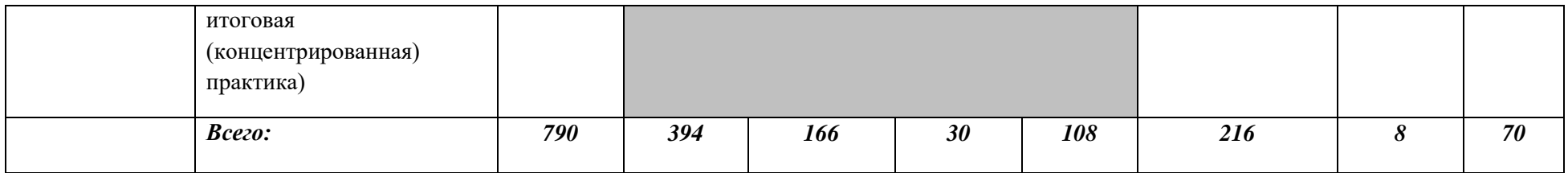

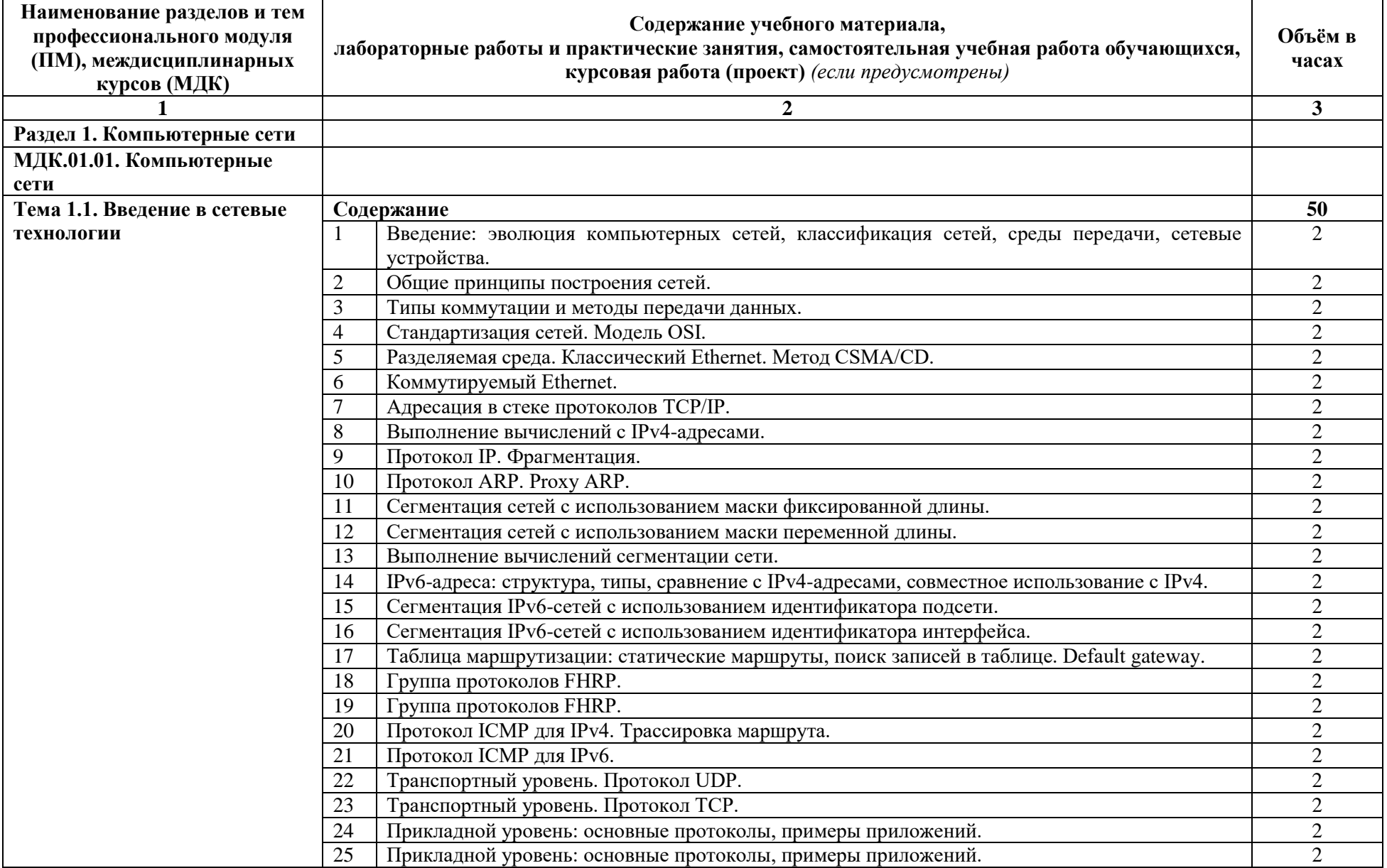

# **2.2. Тематический план и содержание профессионального модуля**

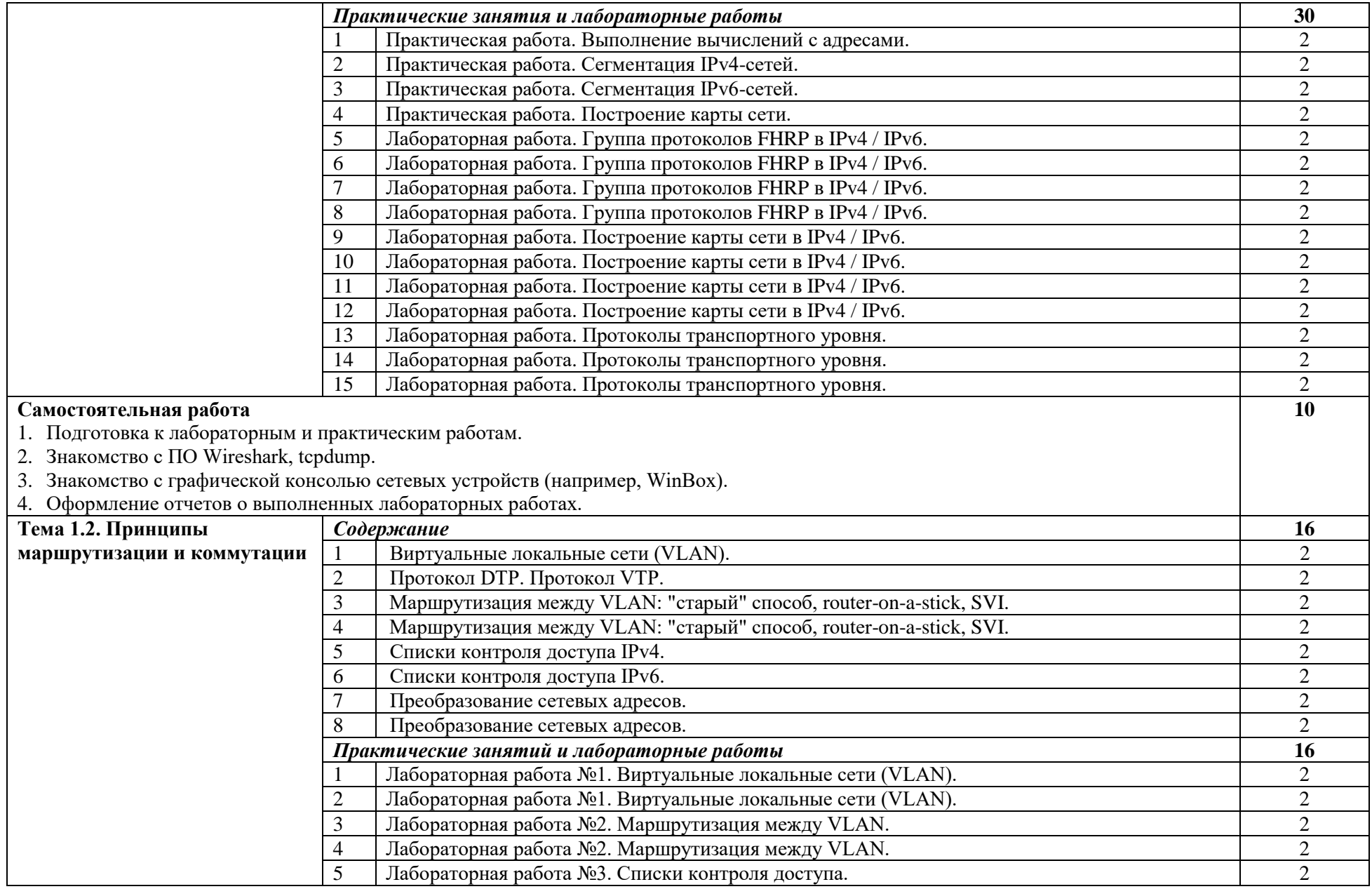

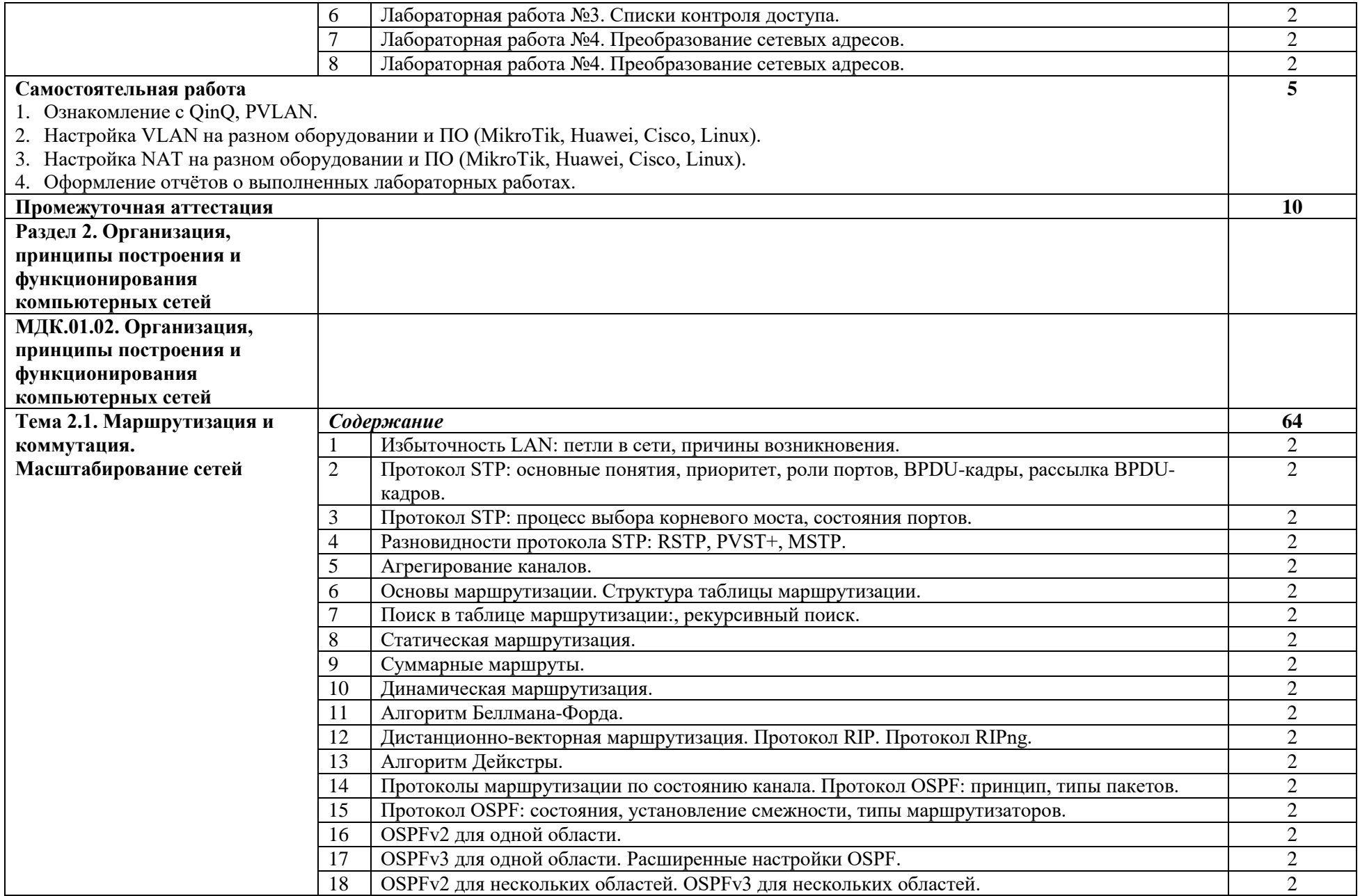

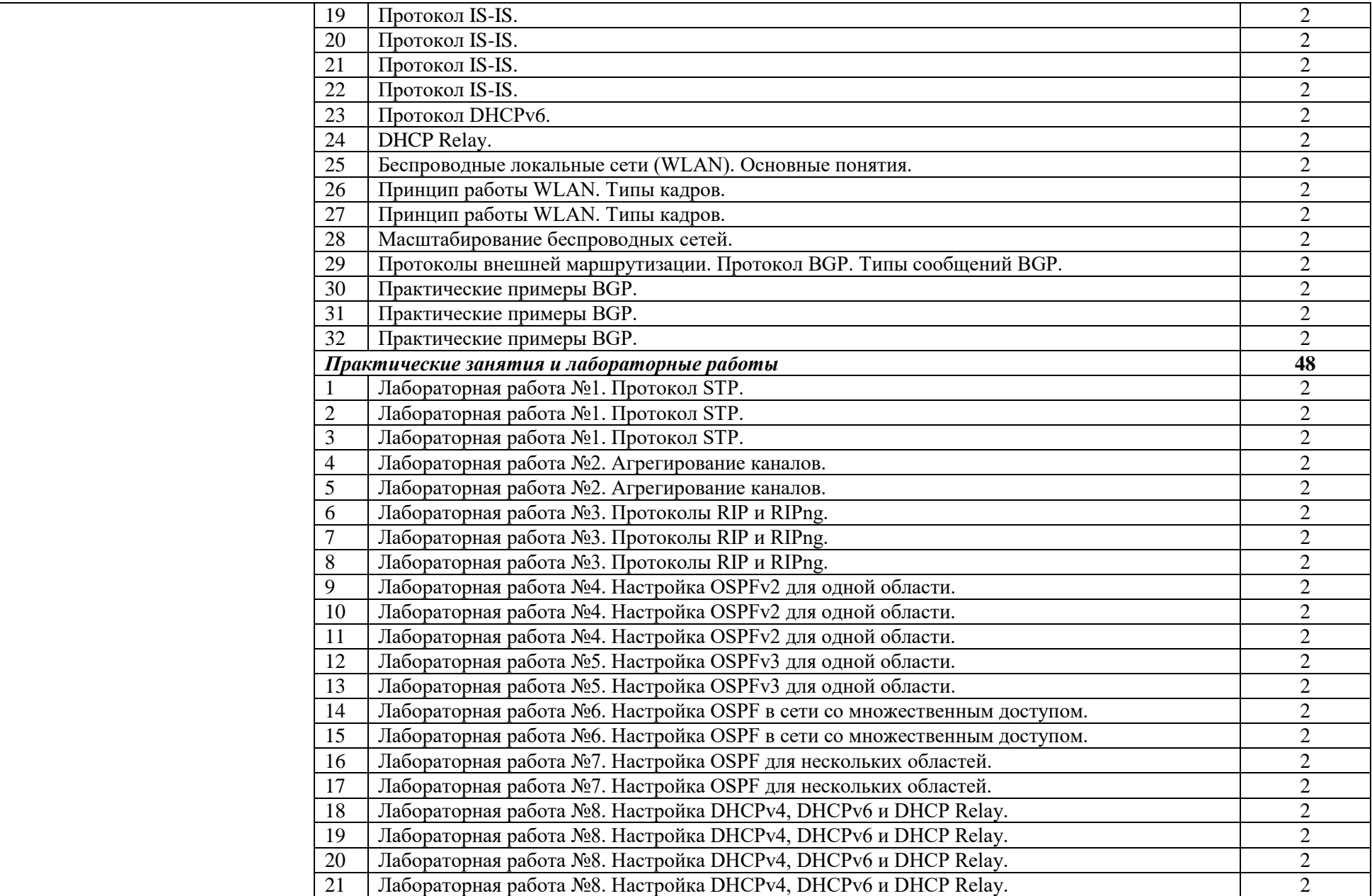

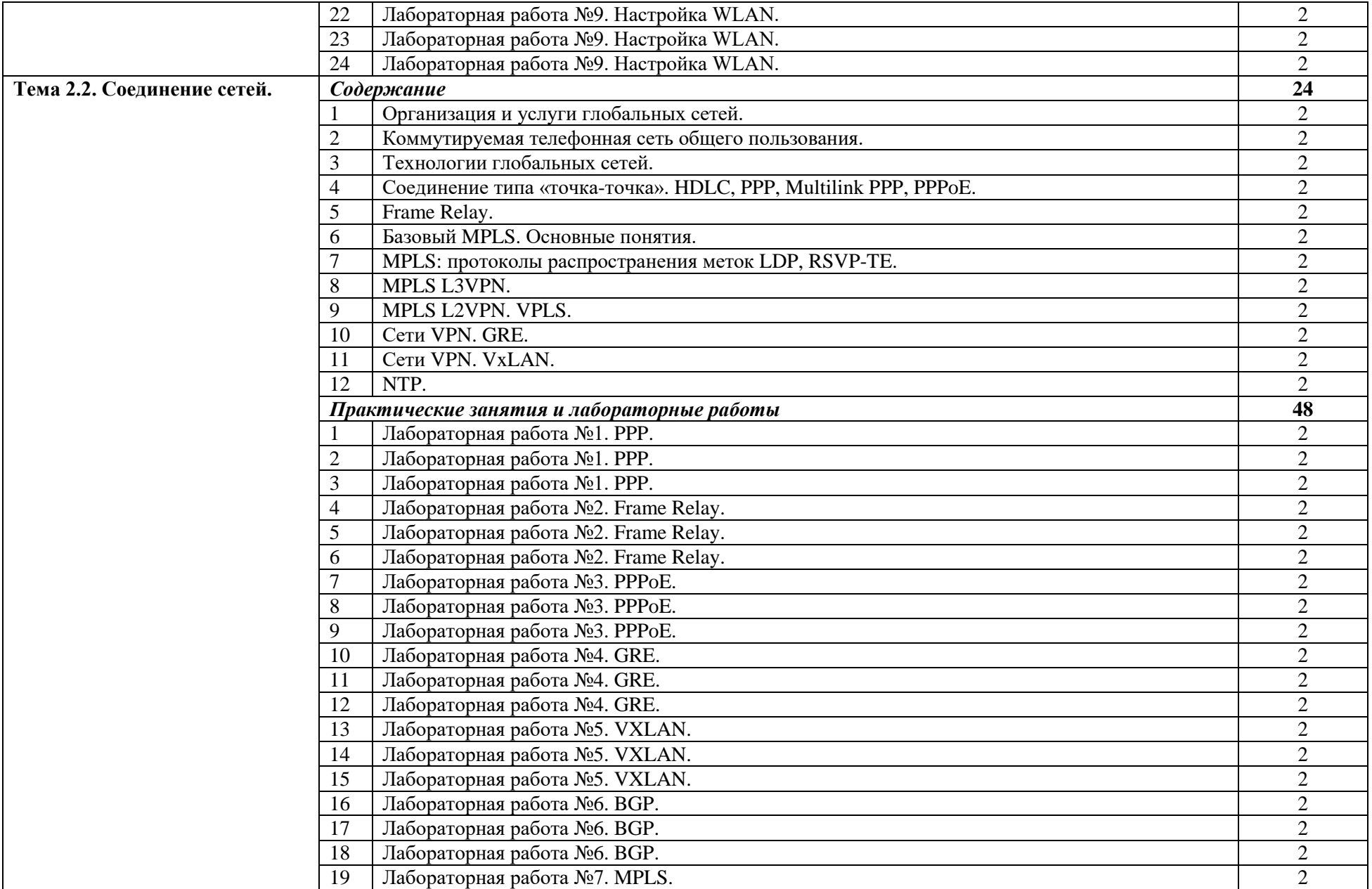

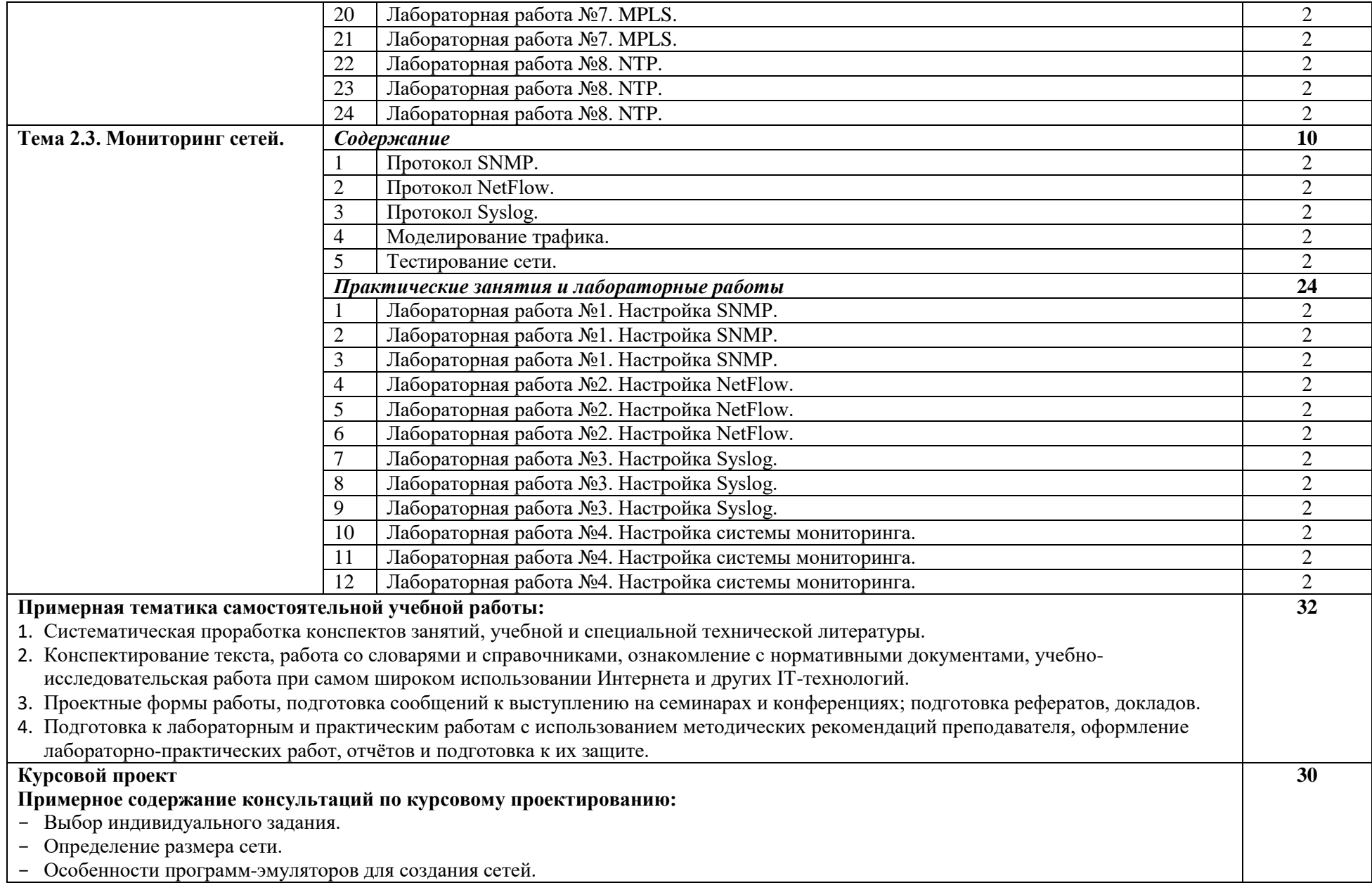

- Выбор сетевых устройств и сетевых служб.
- Права пользователей/групп пользователей.
- Безопасность сети.
- Организация доступа к сетевым устройствам.
- Масштабирование сети.
- Оформление отчетных материалов.

#### **Примерная тематика курсовых работ**

- 1. Проектирование компьютерной сети школы.
- 2. Проектирование компьютерной сети ВУЗа.
- 3. Проектирование компьютерной сети больницы.
- 4. Проектирование компьютерной сети библиотеки.
- 5. Проектирование компьютерной сети отеля.
- 6. Проектирование компьютерной сети аэропорта.
- 7. Проектирование компьютерной сети театра.
- 8. Проектирование компьютерной сети стадиона.
- 9. Проектирование компьютерной сети аптеки.
- 10.Проектирование компьютерной сети морского порта.
- 11.Проектирование компьютерной сети продуктового магазина.
- 12.Проектирование компьютерной сети магазина электроники.
- 13.Проектирование компьютерной сети почты.
- 14.Проектирование компьютерной сети банка.
- 15.Проектирование компьютерной сети метрополитена.
- 16.Проектирование компьютерной сети автобусного парка.
- 17.Проектирование компьютерной сети администрации города.
- 18.Проектирование компьютерной сети строительной компании.
- 19.Проектирование компьютерной сети музея.
- 20.Проектирование компьютерной сети кафе.
- 21.Проектирование компьютерной сети туристической фирмы.
- 22.Проектирование компьютерной сети МФЦ.
- 23.Проектирование компьютерной сети страховой компании.
- 24.Проектирование компьютерной сети строительного магазина.
- 25.Проектирование компьютерной сети детского сада.

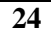

# **Самостоятельная работа по курсовому проекту:**

- 1. Оформление задания.
- 2. Описание потоков данных. Описание отделов. Описание границы сети.
- 3. Описание прав пользователей.

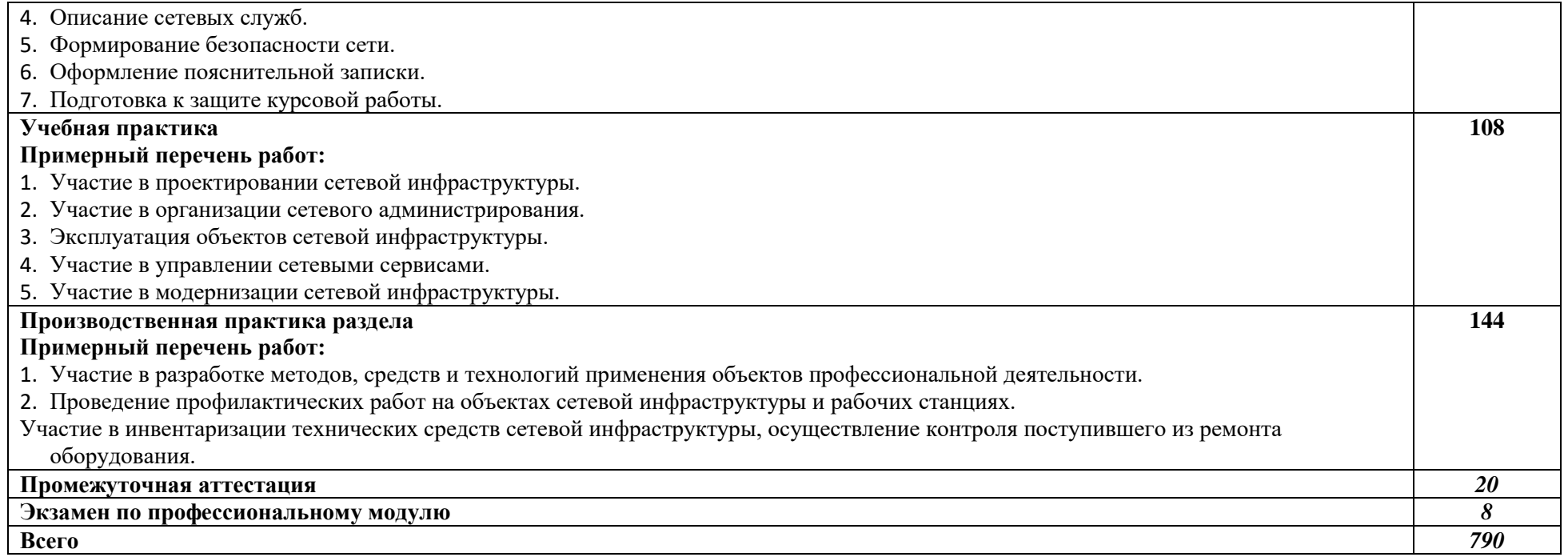

#### <span id="page-15-0"></span>**3. УСЛОВИЯ РЕАЛИЗАЦИИ ПРОГРАММЫ ПРОФЕССИОНАЛЬНОГО МОДУЛЯ**

#### **3.1. Требования к минимальному материально-техническому оснащению**

Реализация программы профессионального модуля предполагает наличие учебных кабинетов и лабораторий.

Оборудование в соответствии с Распоряжением декана факультета СПО № 212-68- 04/23 от 27.01.2023 г.

Технические средства обучения: комплект мультимедийного оборудования.

#### **3.2. Информационное обеспечение реализации программы**

Основные источники:

1. Кузин, А.В. Компьютерные сети: учеб. пособие / А.В. Кузин, Д.А. Кузин. — 4-е изд., перераб. и доп. – М.: ФОРУМ: ИНФРА-М, 2018. – 190 с. – (Среднее профессиональное образование). – URL: http://znanium.com/catalog/product/938938

2. Максимов, Н.В. Компьютерные сети: учебное пособие / Н.В. Максимов, И.И. Попов. — 6-е изд., перераб. и доп. — М.: ФОРУМ: ИНФРА-М 2021. — 464 с. — (Среднее профессиональное образование) – URL: https://znanium.com/read?id=364626

Дополнительные источники:

1. Васин, Н. Н. Технологии пакетной коммутации: учебник / Н. Н. Васин. — Санкт-Петербург: Лань, 2019. — 284 с. — Текст: электронный // Лань: электронно-библиотечная система. — URL: https://e.lanbook.com/book/125735 — Режим доступа: для авториз. пользователей.

2. Дибров, М. В. Компьютерные сети и телекоммуникации. Маршрутизация в IPсетях в 2 ч. Часть 1: учебник и практикум для среднего профессионального образования / М. В. Дибров. — Москва: Издательство Юрайт, 2020. — 333 с. — (Профессиональное образование). — Текст: электронный // ЭБС Юрайт [сайт]. — URL: http://biblioonline.ru/bcode/452574

3. Дибров, М. В. Компьютерные сети и телекоммуникации. Маршрутизация в IPсетях в 2 ч. Часть 2: учебник и практикум для среднего профессионального образования / М. В. Дибров. — Москва: Издательство Юрайт, 2020. — 351 с. — (Профессиональное образование). — Текст: электронный // ЭБС Юрайт [сайт]. — URL: http://biblioonline.ru/bcode/453065

4. Журавлев, А. Е. Инфокоммуникационные системы. Аппаратное обеспечение / А. Е. Журавлев, А. В. Макшанов, А. В. Иванищев. — Санкт-Петербург: Лань, 2020. — 392 с. — Текст: электронный // Лань: электронно-библиотечная система. — URL: https://e.lanbook.com/book/147334. — Режим доступа: для авториз. пользователей.

5. Ковган, Н.М. Компьютерные сети: учебное пособие / Н.М. Ковган. — Минск: РИПО, 2019. — 179 с. — Текст: электронный. — URL: https://znanium.com/catalog/product/1056320 — Режим доступа: по подписке.

6. Сети и телекоммуникации: учебник и практикум для среднего профессионального образования / К. Е. Самуйлов [и др.]; под редакцией К. Е. Самуйлова, И. А. Шалимова, Д. С. Кулябова. — Москва: Издательство Юрайт, 2020. — 363 с. — (Профессиональное образование). — Текст: электронный // ЭБС Юрайт [сайт]. — URL: http://biblio-online.ru/bcode/456638

7. Уймин, А. Г. Сетевое и системное администрирование. Демонстрационный экзамен КОД 1.1: учебное пособие / А. Г. Уймин. — Санкт-Петербург: Лань, 2020. — 480 с. — Текст: электронный // Лань: электронно-библиотечная система. — URL: https://e.lanbook.com/book/148316. — Режим доступа: для авториз. пользователей.

8. Шаньгин, В. Ф. Информационная безопасность компьютерных систем и сетей : учебное пособие / В.Ф. Шаньгин. — Москва : ФОРУМ : ИНФРА-М, 2023. — 416 с. — (Среднее профессиональное образование). - ISBN 978-5-8199-0754-2. - Текст : электронный. - URL: https://znanium.com/catalog/product/1910870

# **4. КОНТРОЛЬ И ОЦЕНКА РЕЗУЛЬТАТОВ ОСВОЕНИЯ ПРОФЕССИОНАЛЬНОГО МОДУЛЯ**

<span id="page-17-0"></span>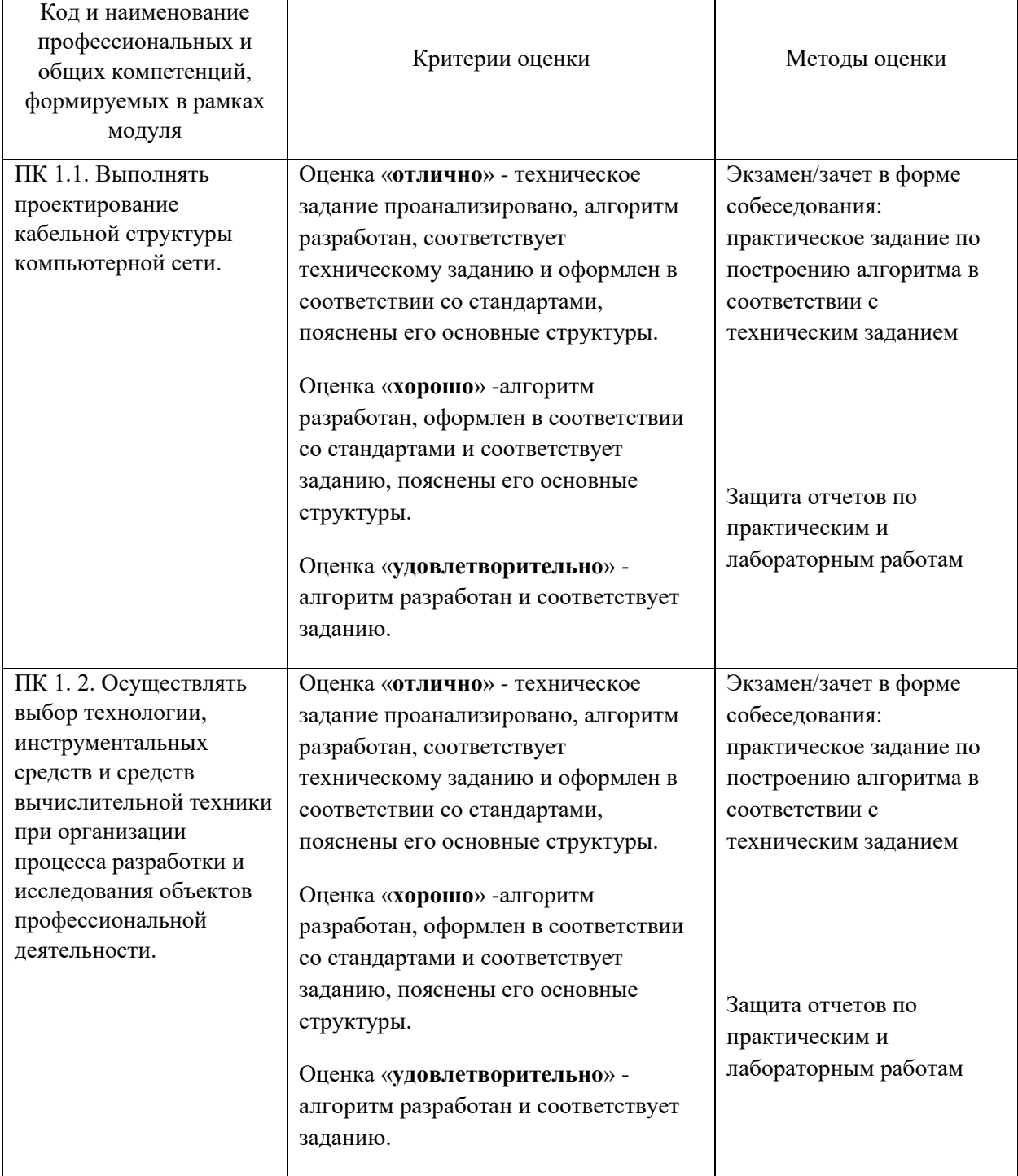

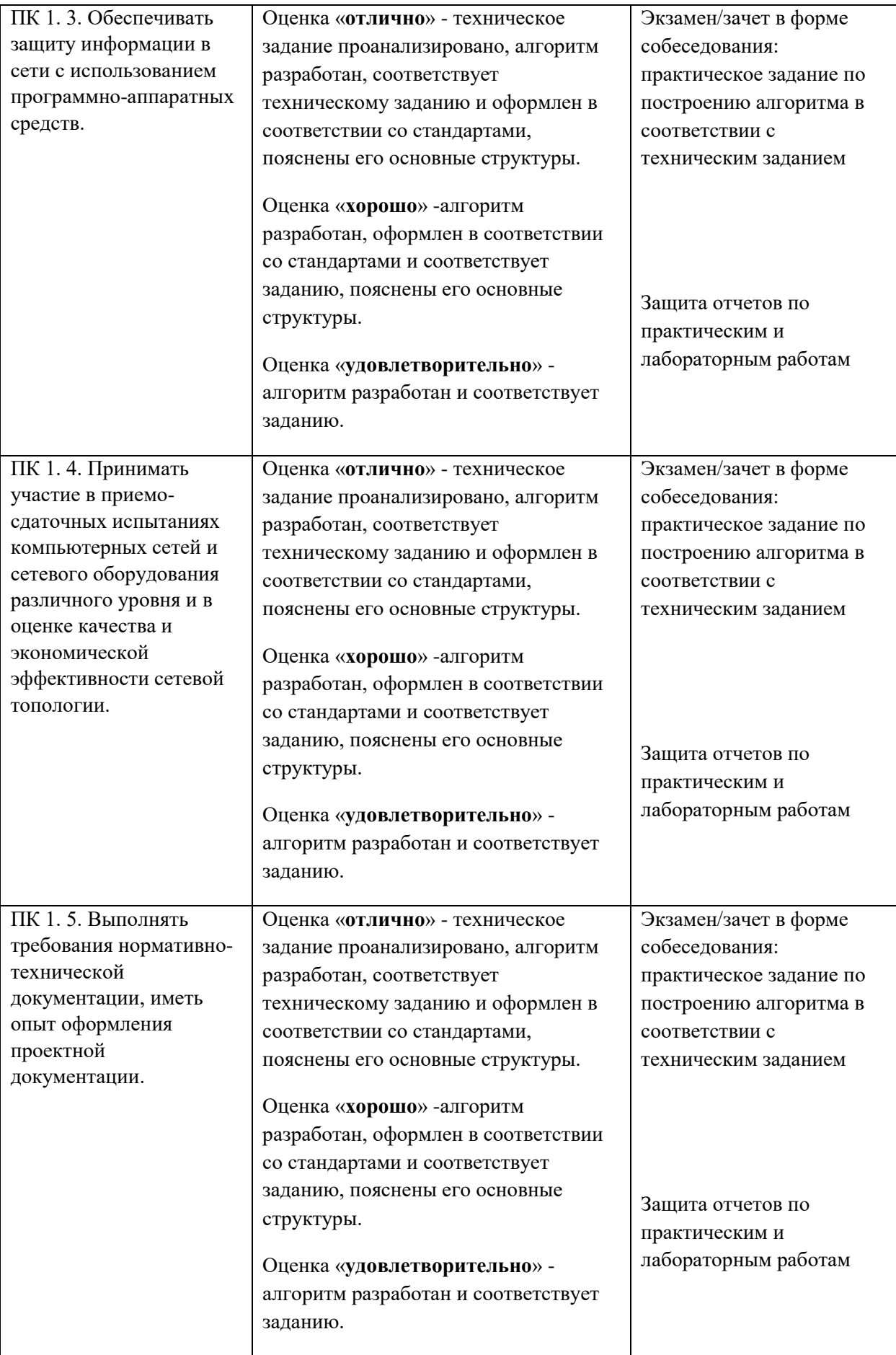

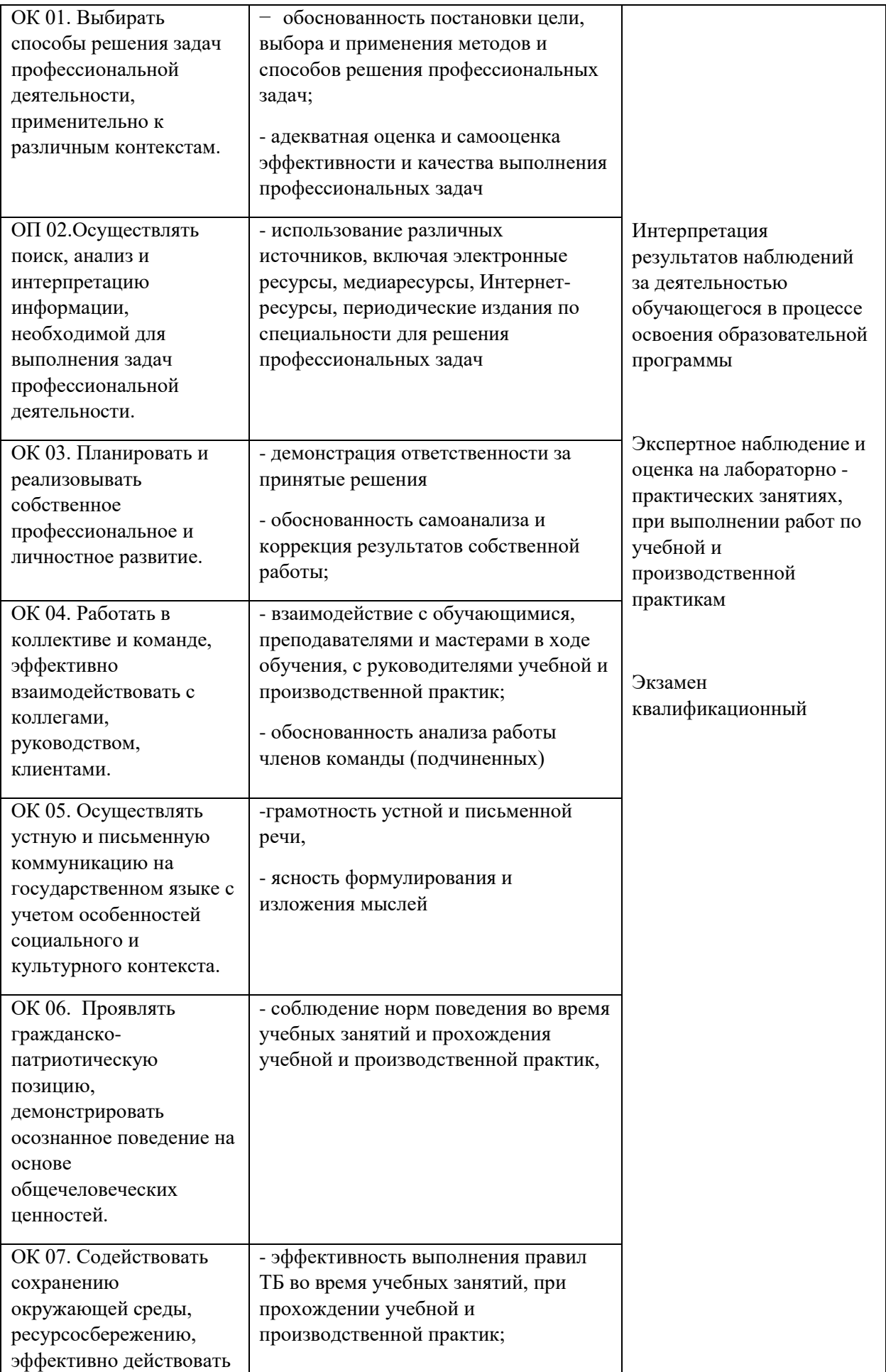

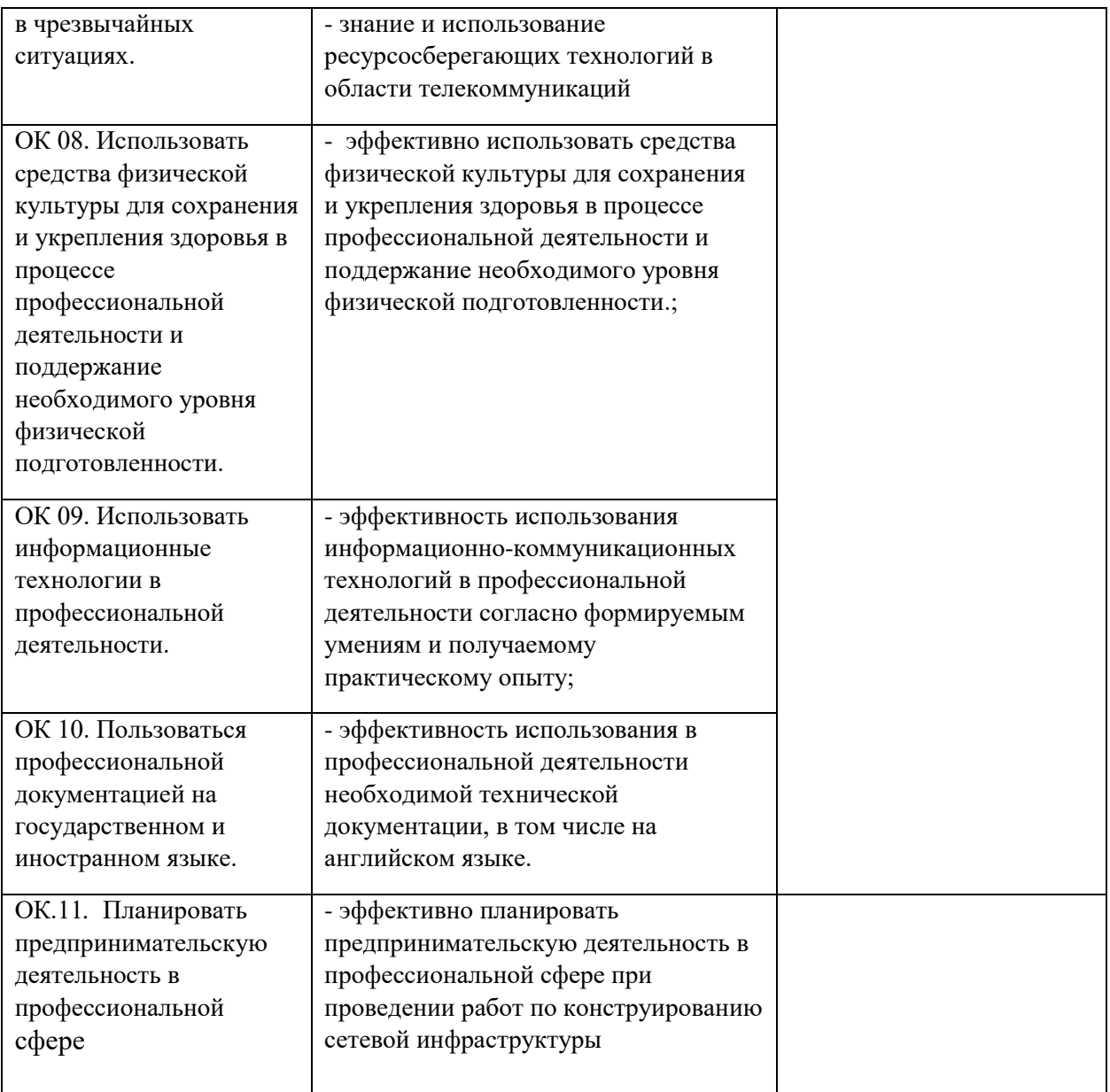